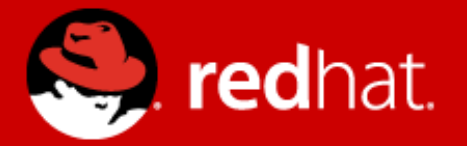

# **Aligning Stacked Devices**

Mike Snitzer Senior Software Engineer, Red Hat June 11, 2010

## **I/O Limits – Quest for increased drive capacity**

• Each sector on current 512 byte sector disks is quite a bit bigger than 512 bytes because of fields used internally by the drive firmware

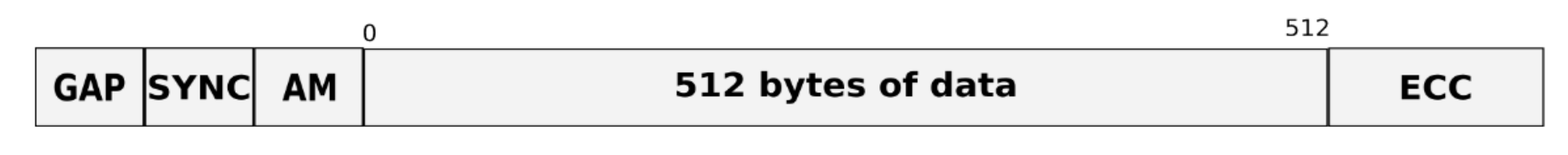

• The only way to increase capacity is to reduce overhead associated with each physical sector on disk

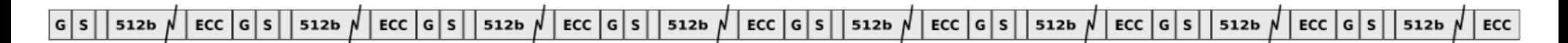

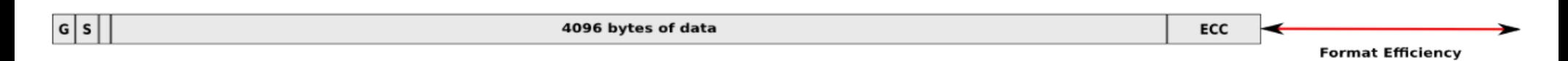

- Top: 8 x 512B sectors, each with overhead, needed to store 4KB of user data
- Bottom: 4KB sector drives can offer the same with much less overhead

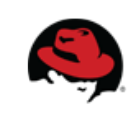

Improvement: 6-13%

## **I/O Limits – Transitioning to 4KB**

- 4K sector drives **may or may not** accept unaligned IO
- If they **do** accept unaligned IO there will be a performance penalty
	- Vendors will support a legacy OS with drives that have a 512B logical blocksize (external) and 4K physical blocksize (internal)
	- Misaligned requests will force drive to perform a read-modify-write

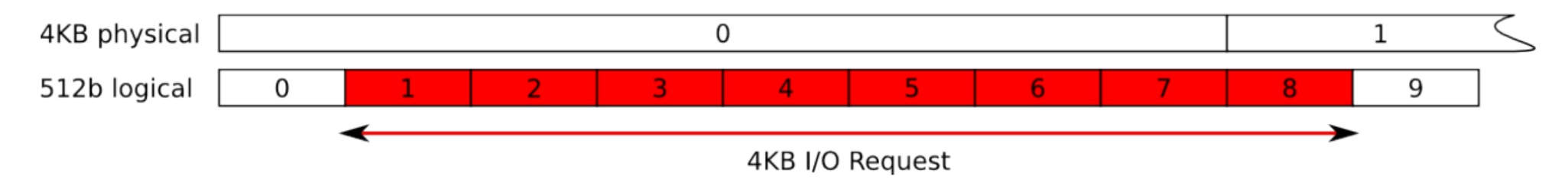

- Vendors working on techniques to mitigate the R-M-W in firmware
	- R-M-W will cause a significant drop in performance: induces increased latency and lowers IOPS
	- There is quite a bit of inertia behind trying to preserve 512b sector support

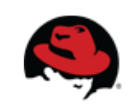

### **I/O Limits – Alignment**

• DOS partition tables default to putting the first partition on LBA 63

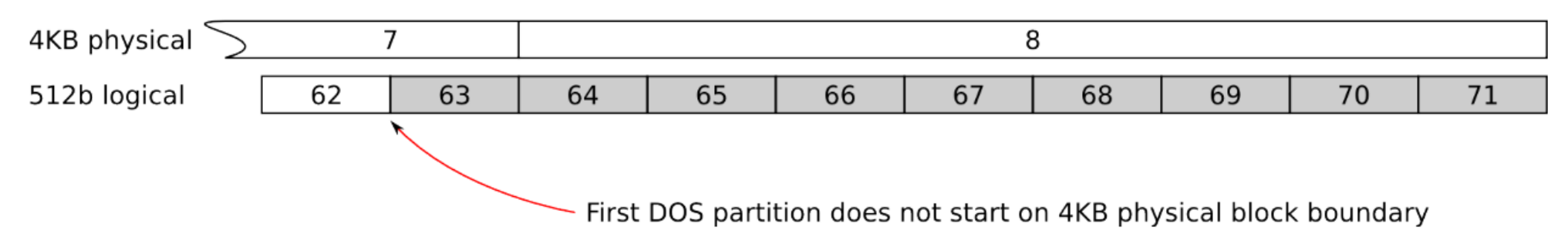

- Desktop-class 4KB drives can be formatted to compensate for DOS partitioning
	- sector 7 is the lowest aligned logical block, the 4KB sectors start at LBA -1, and consequently sector 63 is aligned on a 4KB boundary
	- $\bullet$  Linux  $\geq$  2.6.31 allows partition tools, LVM2, etc to understand that this compensation is being used (*alignment\_offset*=3584 bytes), from:

*/sys/block/\$DEVICE/alignment\_offset*

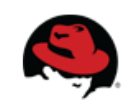

#### **I/O Limits – Performance I/O hints**

- Linux also provides the ability to train upper storage layers based on hardware provided I/O hints
	- Preferred I/O granularity for random I/O
		- *minimum\_io\_size* the smallest request the device can perform w/o incurring a hard error or a read-modify-write penalty (e.g. RAID chunk size)
	- Optimal sustained I/O size
		- *optimal io size* the device's preferred unit of receiving I/O (e.g. RAID stripe width)
- Available through sysfs:

*/sys/block/\$DEVICE/queue/minimum\_io\_size /sys/block/\$DEVICE/queue/optimal\_io\_size*

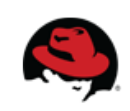

#### **Stacking I/O Limits – Overview**

- All layers of the Linux I/O stack have been engineered to propagate the various I/O Limits up the stack.
- When a layer consumes an attribute or aggregates many devices, it must expose appropriate I/O Limits so that upperlayer devices or tools will have an accurate view of the storage as it transformed.
- Examples:
	- Only one layer in the I/O stack should adjust for a non-zero *alignment\_offset*
		- once a layer adjusts for it it will export a device with an *alignment\_offset* of zero
	- A striped LVM logical volume must export a *minimum\_io\_size*  and *optimal\_io\_size* that reflects chunk\_size and stripe count

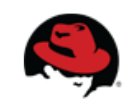

#### **Stacking I/O Limits – LVM**

- $\cdot$  LVM2 >= 2.02.51 (2.02.62 saw last small related fix)
	- Added devices/data alignment detection to lym.conf
	- Added devices/data alignment offset detection to lym.conf
	- Added --dataalignmentoffset to pycreate to shift start of aligned data area.
- LVM will read I/O Limits to determine the optimal start of the data area (takes into account *alignment\_offset, minimum\_io\_size* and *optimal\_io\_size*)
	- LVM defaults to creating a 64K aligned data area
	- But I/O Limits support allows for additional precision
	- DM uses LVM2 determined start when stacking limits

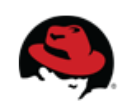

#### **Stacking I/O Limits – Block layer and DM**

- $\bullet$  Block layer (Linux  $\ge$  2.6.31) has infrastructure to stack I/O limits
	- blk\_stack\_limits(top, bottom, start) verifies alignment and stacks {physical,logical}\_block\_size and {minimum,optimal}\_io\_size
	- *physical\_block\_size*, *logical\_block\_size* and *minimum\_io\_size* use max() when stacking top and bottom device limits
	- *optimal\_io\_size* uses lcm()
- DM now has infrastructure to detect if a combination of devices will lead to a misaligned DM device
	- Each DM target implements an *.iterate\_devices* method that calls block layer's *blk\_stack\_limits* for each underlying device (during table load)
	- The final stacked limits get assigned to the DM device's queue when the DM device is resumed

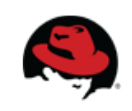

### **Stacking I/O Limits – How it is made possible**

- It all starts with the SCSI and ATA protocols
	- $\bullet$  The standards have been extended to allow devices to provide alignment and I/O hints when queried
	- Not all vendors' hardware will "just work"
- Linux now retrieves the alignment and I/O hints that a device reports
- Linux presents I/O Limits through uniform sysfs attributes for all block devices. Ioctl interface is also available.
- DM, LVM2, cryptsetup have been updated to support I/O Limits
	- Also Ext[234], XFS, libblkid, parted, fdisk, anaconda, virtio
- See: <http://people.redhat.com/msnitzer/docs/io-limits.txt>
- Thanks to Martin K. Petersen

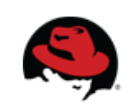

# QUESTIONS?